# PROTOKOLL Styrelsemöte 2024-05-13 kl 19:00-21:00

# 1. Mötets öppnande

Ordförande Jonathan öppnade mötet

### 2. Närvarande

Jonathan Norberg, Mattias Ericsson, Filip Hedlund, Kim Ekwall, Anna Andersson Forsberg, Carolina Hauck, Johan Ödmo

Ej närvarande:

# 3. Godkännande av dagordning

Dagordningen för mötet godkändes.

# 4. Protokoll föregående möte

Föregående mötesprotokoll godkändes.

# 5. Aktuella frågor

### Midsommar

Ansökan är inskickad till polisen, vi har ej fått tillstånd än. Fenja är bokad, kan piano kopplas till högtalare? Wij är bokat. Kommunen klipper det gräs som tillhör dom. Planering påbörjad, uppg till lagen tillsatta, innebandysektionen / lagen bemannar midsommar med hjälp av pro.

### Åbynäs

Schemat är klart och utskickat till lagen, fotbolls sektionen / lagen bemannar Åbynäs.

# 6. Kort rapport från respektive sektion.

# **Gymnastik:**

Senior gymnastiken har slutat för denna säsong.

#### Innebandy:

Vissa lag tränar fortfarande. Ansökan om träningstider för säsongen 24-25 är inskickade. Anmälan till serier och sammandrag för säsongen 24-25 för alla lag är inskickade.

#### Fotboll:

Alla lag är igång. Tider för när barn / ungdomslag bemannar kiosken under herr och damlagets hemma matcher är utskickat till alla lags ledare, det är upp till ledarna för respektive lag att lösa bemanningen, vinsten tillfaller det lag som bemannar kiosken. Alla lag måste attestera sina egna domararvoden i Fogis. Önskemål är att minst en ledare för varje lag går utbildning SVFF D. Jonathan har tagit kontakt med kommunen ang att konstgräset är för halt och behöver åtgärdas, dom som lagt konstgräset kommer ut och kollar igen, nån från HMIF skall få vara med när dom kommer. Nyckel till belysning hänger i nyckelskåpet, har blåvitt band, skall märkas upp med bricka. Carolina kollar västar till 17-18 laget. 1 till set platta koner är beställt, koner skall ej låsas in i dom olika lagens förråd dom skall stå så att alla lag kommer åt och kan använda dom

#### Ekonomi

Fortsatt bra, resultat för 2024 +57977 kr.

# 7. Övriga frågor

#### Hölö-Mörkö kommundelsnämnd

Johan och Anna har träffat kommundelsnämnden och framfört att HMIF vill ha: 9 manna mål. Omklädningsrum vid gräsplanen. Matchklockor vid gräs och konstgräsplan. Byt gräs på konstgräsplan till fotbolls konstgräs då befintligt gräs är för halt. 2 st 3 mot 3 sarger / nät till fotbollen och förråd till dessa. 3 mot 3 sarg + mål i lilla hallen för innebandy. Att tider i Hölö skall prioriteras för HMIF före föreningar från andra orter. Ishockeyrinken ska få spolas på eget initiativ. Vi stöter på kommundelsnämnden om ovan tills nästa styrelsemöte.

Alla frågor / önskemål mm vi skickar till kommunen skall vi lägga med kopia till kommundelsnämnden så hjälper kommundelsnämnden oss att driva dessa frågor / önskemål mm mot kommunen

#### Ledarhandbok

Carolina och Filip tar fram förslag, detta ersätter infobrev till ledare som skulle läggas upp på Laget

# 8. Ej hanterat från föregående möte:

### Revisor, revisorsuppleant och ledamot till valberedningen

Styrelsen har fått i uppdrag av årsmötet att ordna det senast 240518 Mei Stark är ny revisor. Revisor suppleant och ledamot till valberedningen återstår att få in.

### **Ledarträff - ledarinformation**

Planering av ledarträff är pausad pga hög belastning.

#### Matchvärdsutbildning

Sofia Göransson och Markku Päivinen har anmält sig att gå matchvärds utbildning hos innebandyförbundet, Sofia och Markku skall sedan utbilda andra föräldrar internt i HMIF, Sofia och Markku ersätts med en deltagaravgift, HMIF jacka eller motsvarande för detta. Finns ingen utbildning tillgänglig just nu

### **Arbetsdag**

Rostfri vagn i innebandyförrådet skall kastas. Hyllor till befintliga priser och foton skall köpas in. Draperi att hänga för hyllor med varor är inköpt och skall sättas upp. Fäste till projektor som vi fått av pro skall sättas upp

# 9. Nästa möte

Måndagen den 10 juni 2024 Klockan 19:07 I Klubbstugan

10. Mötets avslutande

Mötet avslutades och ordförande för mötet tackade för deltagande

Jonathan Norberg Ordförande Mattias Ericsson Sekreterare

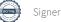

# Verifikat

Transaktion 09222115557517412360

### Dokument

### 240513 Mötesprotokoll

Huvuddokument 2 sidor Startades 2024-05-14 10:05:20 CEST (+0200) av Filip b Hedlund (FbH) Färdigställt 2024-05-14 11:11:50 CEST (+0200)

#### Initierare

# Filip b Hedlund (FbH)

Hölö-Mörkö IF filip@hedlundtransport.se +46702431443

# Signerare

### Jonathan Norberg (JN)

Hölö-Mörkö IF ordforande@hmif.se +46737032530

Signerade 2024-05-14 10:26:37 CEST (+0200)

### Mattias Ericsson (ME)

Hölö-Mörkö IF ericssonmattias@icloud.com +46709546114

Signerade 2024-05-14 11:11:50 CEST (+0200)

Detta verifikat är utfärdat av Scrive. Information i kursiv stil är säkert verifierad av Scrive. Se de dolda bilagorna för mer information/bevis om detta dokument. Använd en PDF-läsare som t ex Adobe Reader som kan visa dolda bilagor för att se bilagorna. Observera att om dokumentet skrivs ut kan inte integriteten i papperskopian bevisas enligt nedan och att en vanlig papperutskrift saknar innehållet i de dolda bilagorna. Den digitala signaturen (elektroniska förseglingen) säkerställer att integriteten av detta dokument, inklusive de dolda bilagorna, kan bevisas matematiskt och oberoende av Scrive. För er bekvämlighet tillhandahåller Scrive även en tjänst för att kontrollera dokumentets integritet automatiskt på: https://scrive.com/verify

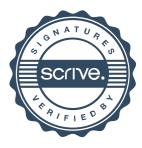